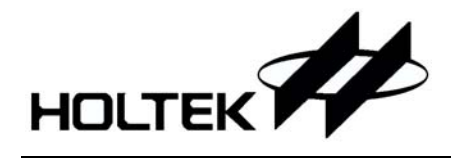

## 指令集说明

注: 由于资源大小问题, 其中以下几款 MCU 只有 62 条指令, 其余均为 63 条指令。 HT48CA0/HT48RA0A 无 RETI 指令 HT48R05A-1 无 TABRDL 指令

## 指令寻址方式有下面 5 种

#### → 立即寻址

此一寻址法是将立即的常数值紧跟在运算码 (opcode) 后, 例如:

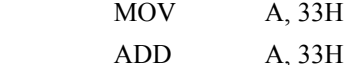

## → 直接寻址

直接寻址的情況只允许在存储器之间作数据传送,例如:

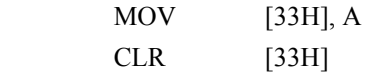

### → 间接寻址

在间接寻址方式中, 必定要使用到间接寻址暂存器(R0, R1), 例如:

- MOV RO, A
	- MOV A, R0

### → 特殊暂存器寻址

此一寻址方式完全是针对某一暂存器作运算, 例如:

CLR WDT

CLR WDT1

### → 指针寻址

指针寻址只适用在配合做查表指令, 例如:

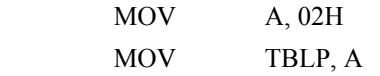

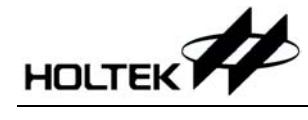

## 指令集摘要

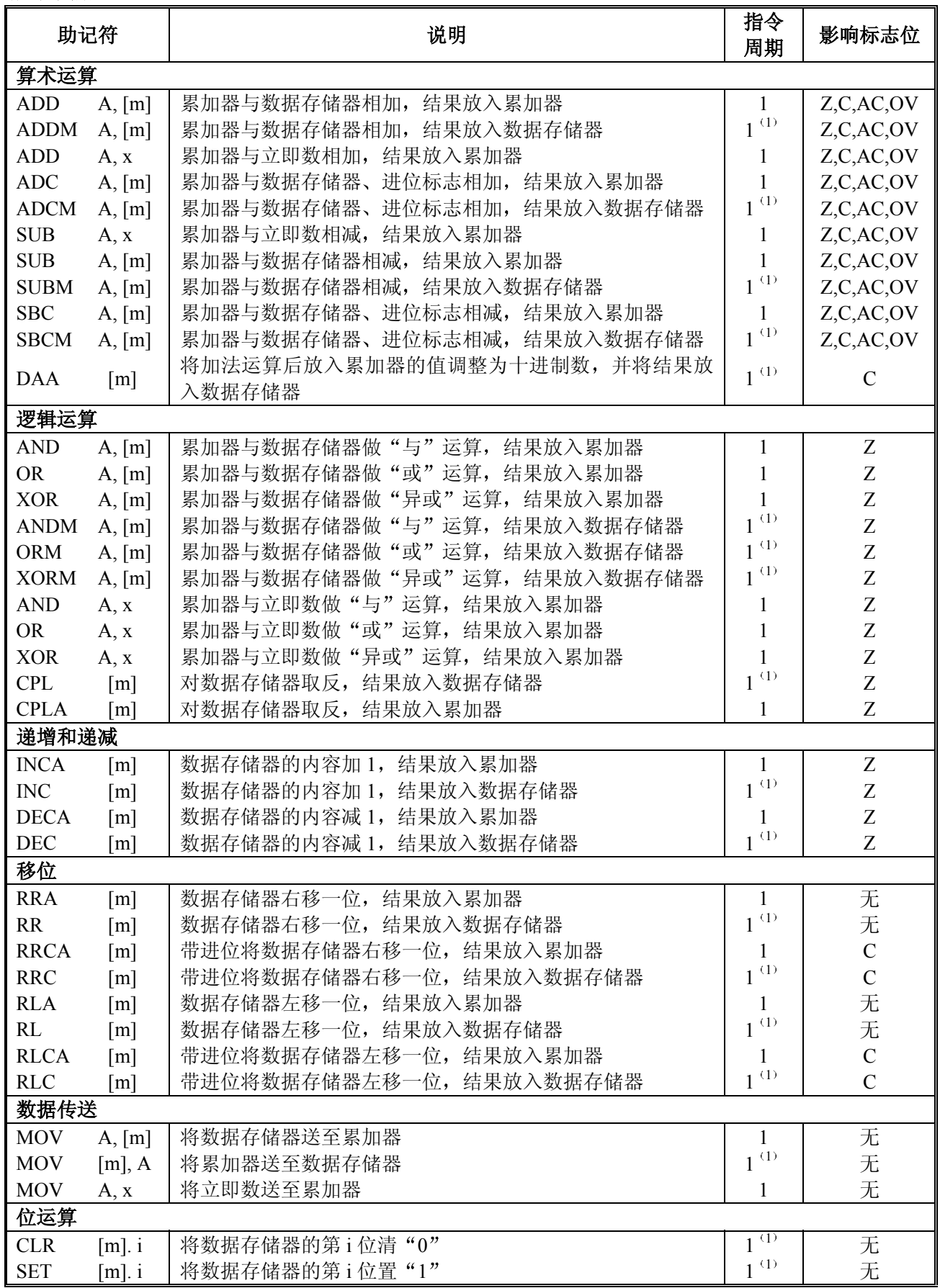

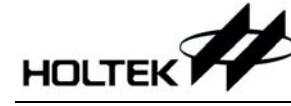

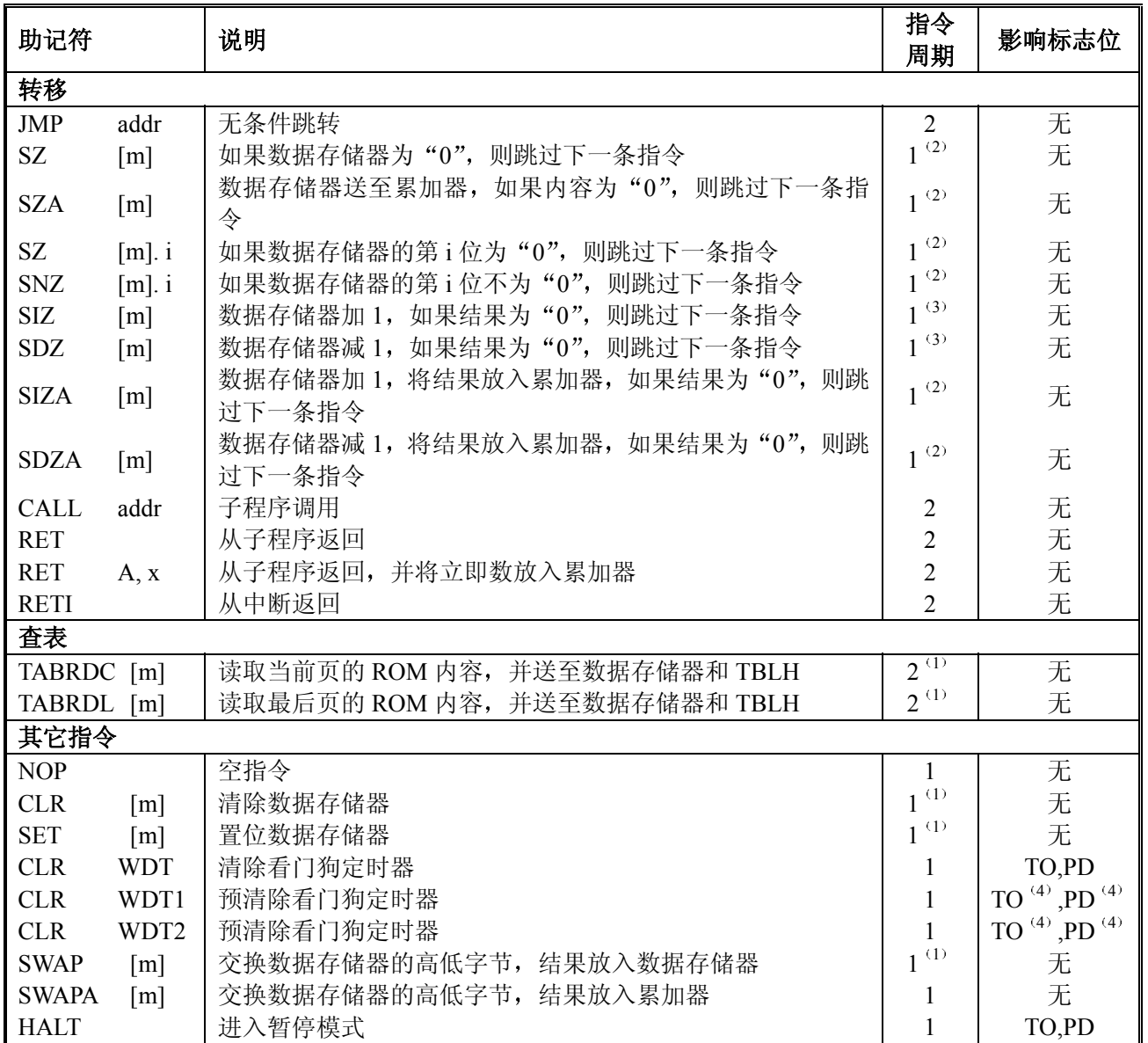

注: x: 立即数

m: 数据存储器地址

A: 累加器 ACC

i: 第 0~7 位

addr: 程序存储器地址

影响标志位

一: 不影响标志位

 $^{(1)}$ : 如果数据是加载到 PCL 寄存器, 则指令执行周期会被延长一个指令周期(四个系统时钟)。

<sup>(2)</sup>: 如果满足跳跃条件, 则指令执行周期会被延长一个指令周期(四个系统时钟); 否则指令执行周期不会被延长。

 $(3)$ ,  $(1)$   $\frac{1}{11}$   $(2)$ 

 $^{(4)}$ : 如果执行 CLW WDT1 或 CLR WDT2 指令后,看门狗定时器被清除,则会影响 TO 和 PD 标志位;否则不会影响 TO 和 PD 标志位

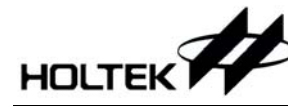

ADC A, [m] 累加器与数据存储器、进位标志相加, 结果放入累加器 说明: 本指令把累加器、数据存储器值以及进位标志相加, 结果存放到累加器。 运算过程: ACC←ACC+[m]+C 影响标志位

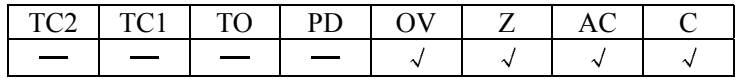

ADCM A, [m] 累加器与数据存储器、进位标志相加, 结果放入数据存储器 说明: 本指令把累加器、数据存储器值以及进位标志相加,结果存放到存储器。 运算过程: [m]←ACC+[m]+C 影响标志位

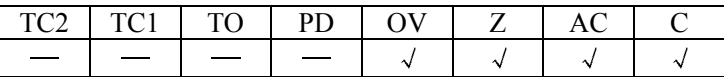

ADD A, [m] 累加器与数据存储器相加, 结果放入累加器 说明: 本指令把累加器、数据存储器值相加, 结果存放到累加器。 运算过程: ACC←ACC+[m] 影响标志位

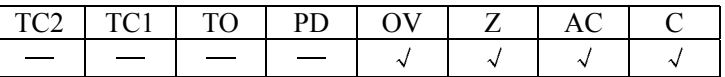

ADD A, x 累加器与立即数相加, 结果放入累加器 说明: 本指令把累加器值和立即数相加,结果存放到累加器。 运算过程: ACC←ACC+X 影响标志位

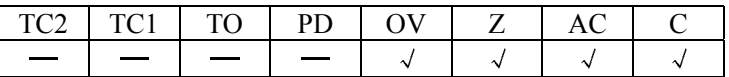

ADDM A, [m] 累加器与数据存储器相加, 结果放入数据存储器

说明: 本指令把累加器、数据存储器值相加, 结果放到数据存储器。 运算过程: [m]←ACC+[m]

影响标志位

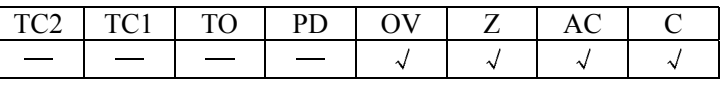

AND A, [m] 累加器与数据存储器做"与"运算, 结果放入累加器 说明: 本指令把累加器值、数据存储器值做逻辑与,结果存放到累加器。 运算过程: ACC←ACC "AND" [m] 影响标志位

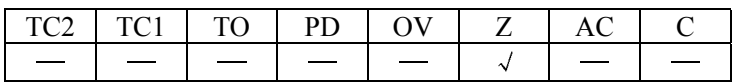

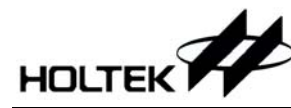

AND A, x 累加器与立即数做"与"运算, 结果放入累加器 说明: 本指令把累加器值、立即数做逻辑与,结果存放到累加器。 运算过程: ACC<del>C</del>ACC "AND" X 影响标志位

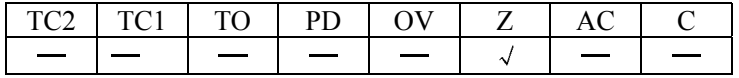

ANDM A, [m] 累加器与数据存储器做"与"运算, 结果放入数据存储器 说明: 本指令把累加器值、数据存储器值做逻辑与,结果放到数据存储器。 运算过程: ACC $\leftarrow$  ACC $\leftarrow$  ACC $\leftarrow$  AND" [m] 影响标志位

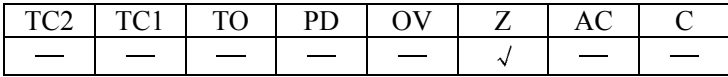

**CALL addr** 子程序调用

说明: 本指令直接调用地址所在处的子程序,此时程序计数器加一,将此程序计数器值存到堆 栈寄存器中,再将子程序所在处的地址存放到程序计数器中。

运算过程: Stack←PC+1

 $PC \leftarrow$  addr

影响标志位

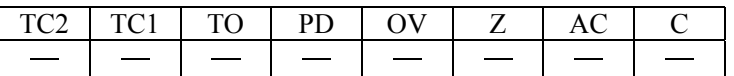

**CLR [m]** 清除数据存储器

说明: 本指令将数据存储器内的数值清零。

运算讨程: 影响标志位

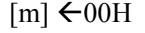

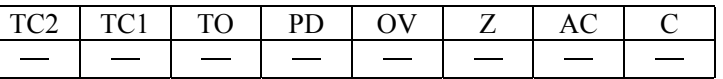

**CLR** [m] . i 将数据存储器的第 i 位清 "0"

说明: 本指令将数据存储器内第 i 位值清零。

运算过程:  ${\rm Im}$ .i  $\leftarrow 0$ 

影响标志位

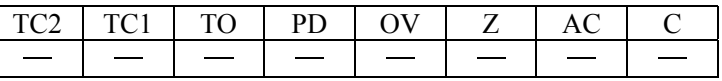

**CLR WDT** 清除看门狗定时器

说明: 本指令清除 WDT 计数器 (从 0 开始重新计数), 暂停标志位 (PD) 和看门狗溢出标志 位 (TO) 也被清零。

运算过程: WDT  $\leftarrow$  00H

PD&TO  $\leftarrow$  0

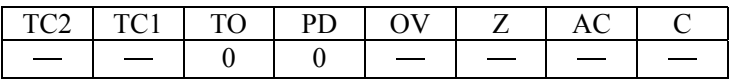

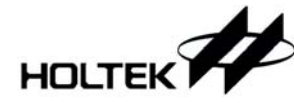

**CLR WDT1** 预清除看门狗定时器

说明: 必须搭配 CLR WDT2 一起使用, 才可清除 WDT 计时器 (从 0 开始重新计数)。当程序 只执行过该指令, 没有执行 CLR WDT2 时, 系统只会不会将暂停标志位 (PD) 和计数 溢出位 (TO) 清零, PD 与 TO 保留原状态不变。

运算过程: WDT  $\leftarrow 00H^*$ 

PD&TO  $\leftarrow$  0\*

影响标志位

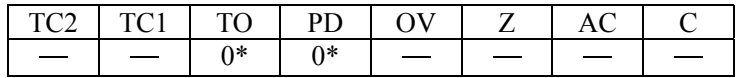

**CLR WDT2** 预清除看门狗定时器

说明: 少须搭配 CLR WDT1 一起使用,才可清除 WDT 计时器 (从 0 开始重新计数)。当程序 只执行过该指令, 没有执行 CLR WDT1 时, 系统只会不会将暂停标志位 (PD) 和计数 溢出位 (TO) 清零, PD 与 TO 保留原状态不变。

运算过程: WDT  $\leftarrow 00H^*$ 

PD&TO  $\leftarrow$  0\*

影响标志位

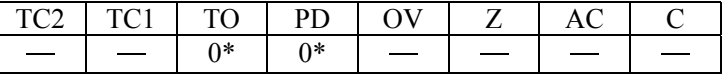

CPL [m] 对数据存储器取反,结果放入数据存储器

说明: 本指令是将数据存储器内保存的数值取反。

运算过程:  $\text{[m]} \leftarrow \text{[m]}$ 影响标志位

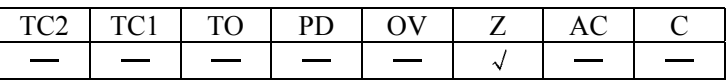

CPLA [m] 对数据存储器取反,结果放入累加器

说明: 本指令是将数据存储器内保存的值取反后,结果存放在累加器中。 运算过程:  $\text{ACC} \leftarrow [\overline{m}]$ 

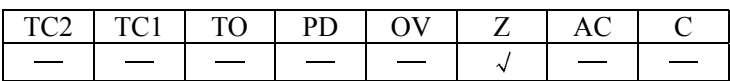

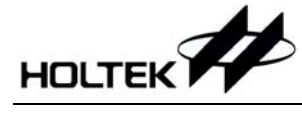

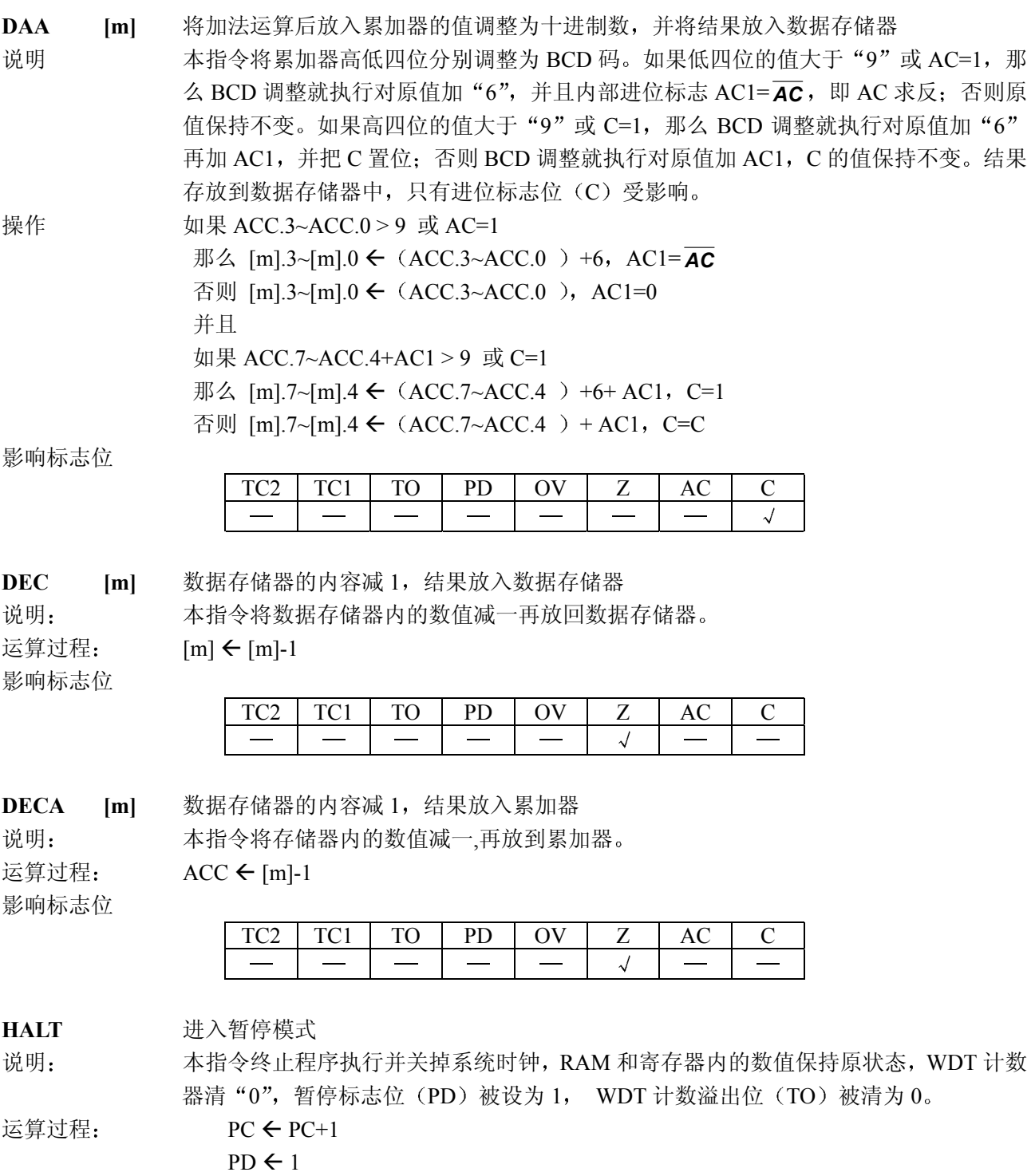

影响标志位

TO  $\leftarrow$  0

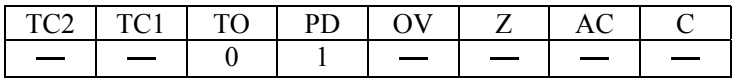

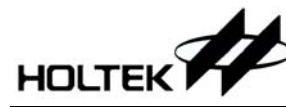

**INC** [m] 数据存储器的内容加 1, 结果放入数据存储器 说明: 本指令将数据存储器内的数值加一,结果放回数据存储器。 运算过程:  $[m] \leftarrow [m]+1$ 

影响标志位

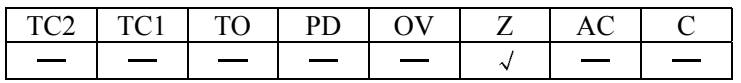

**INCA** [m] 数据存储器的内容加 1, 结果放入数据存储器 说明: 本指令是将存储器内的数值加一,结果放到累加器。

运算过程:  $\text{ACC} \leftarrow \text{[m]+1}$ 

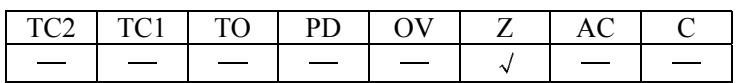

**JMP addr** 无条件跳转

说明: 本指令是将要跳到的目的地直接放到程序计数器内。

运算过程: PC  $\leftarrow$  addr 影响标志位

影响标志位

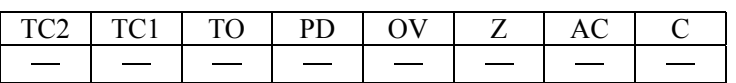

**MOV A, [m]** 将数据存储器送至累加器

说明: 本指令是将数据存储器内的数值送到累加器内。

运算过程:  $\text{ACC} \leftarrow [m]$ 影响标志位

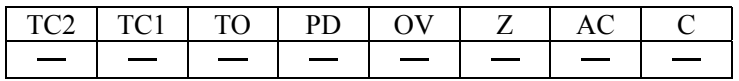

MOV A. x 将立即数送至累加器

说明: 本指令是将立即数送到累加器内。

运算过程:  $\text{ACC} \leftarrow \text{X}$ 

影响标志位

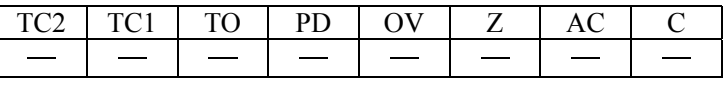

**MOV [m], A** 将累加器送至数据存储器

说明: 本指令是将累加器值送到数据存储器内。

运算过程:  $[m] \leftarrow ACC$ 影响标志位

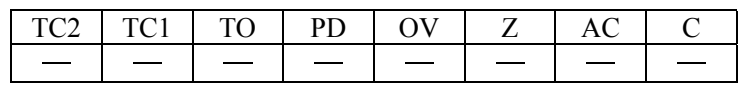

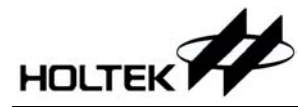

**NOP 空指令** 

说明: 本指令不作任何运算,而只将程序计数器加一。

运算过程:  $PC \leftarrow PC+1$ 影响标志位

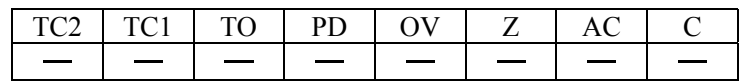

OR A, [m] 累加器与数据存储器做"或"运算, 结果放入累加器

说明: 本指令是把累加器、数据存储器值做逻辑或,结果放到累加器。 运算过程: ACC $\leftarrow$  ACC $\leftarrow$  ACC $\leftarrow$  ACC $\leftarrow$   $\left[\text{m}\right]$ 

影响标志位

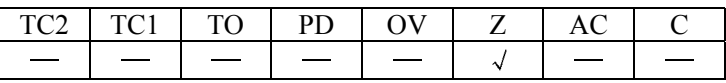

OR A, x 累加器与立即数做"或"运算, 结果放入累加器 说明: 本指令是把累加器值、立即数做逻辑或,结果放到累加器。 运算过程: ACC←ACC "OR" X 影响标志位

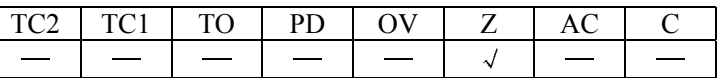

ORM A, [m] 累加器与数据存储器做"或"运算, 结果放入数据存储器 说明: 本指令是把累加器值、存储器值做逻辑或,结果放到数据存储器。 运算过程: ACC<del>C</del>ACC "OR" [m] 影响标志位

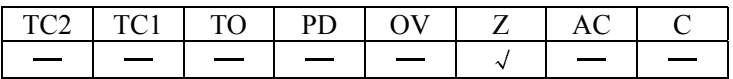

## **RET** 从子程序返回

说明: 本指令是将堆栈寄存器中的程序计数器值送回程序计数器。

运算过程: PC  $\leftarrow$  Stack 影响标志位

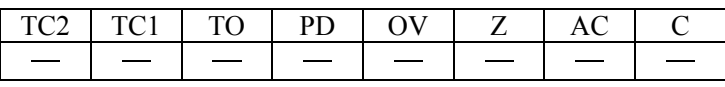

**RET A, x** 从子程序返回, 并将立即数放入累加器

说明 本指令是将堆栈寄存器中的程序计数器值送回程序计数器 并将立即数送回累加器 运算过程: PC  $\leftarrow$  Stack

 $ACC \leftarrow X$ 

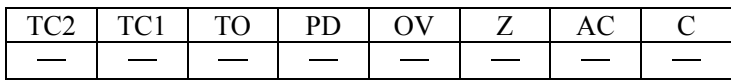

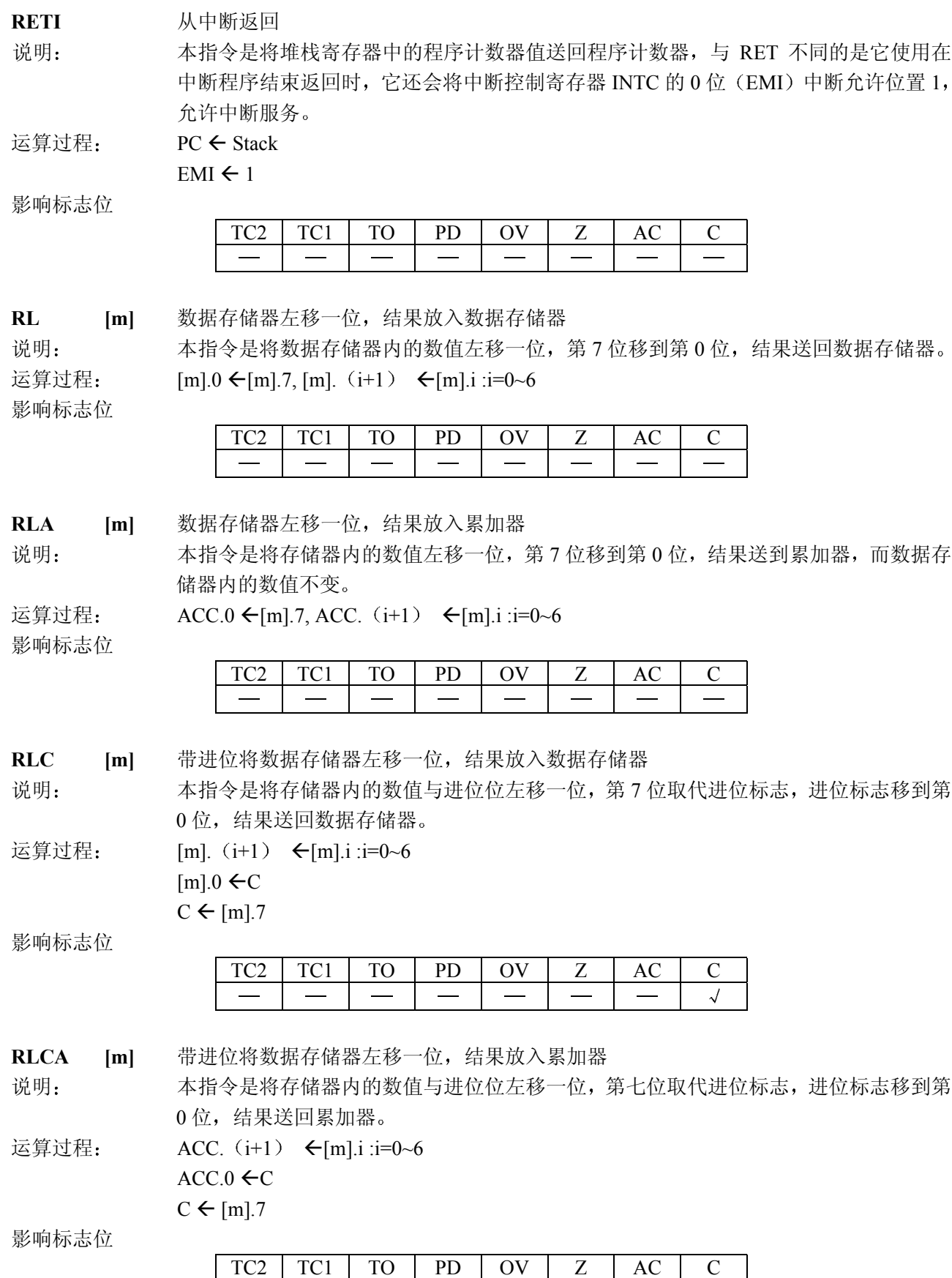

 $\overline{a}$ 

 $\overline{\phantom{a}}$ 

 $\overline{\phantom{a}}$ 

 $\overline{a}$ 

 $\overline{\phantom{a}}$ 

RR [m] 数据存储器右移一位, 结果放入数据存储器 说明: 本指令是将存储器内的数值循环右移, 第 0 位移到第 7 位, 结果送回数据存储器。 运算过程 :  ${\rm [m]}$ .7  ${\rm (m]}$ .0,  ${\rm [m]}$ .i  ${\rm (m]}$ .  $(i+1)$  :  $i=0$ ~6 影响标志位

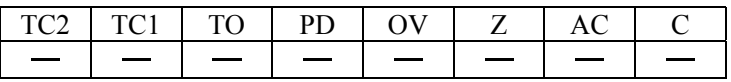

RRA [m] 数据存储器右移一位, 结果放入累加器

说明: 本指令是将数据存储器内的数值循环右移, 第 0 位移到第 7 位, 结果送回累加器, 而数 据存储器内的数值不变

运算过程:  $\text{ACC.7} \leftarrow [m] \cdot 0, \text{ACC.1} \leftarrow [m] \cdot (i+1)$  :i=0~6

影响标志位

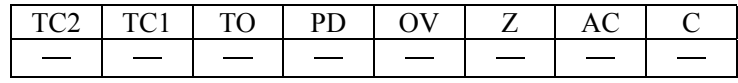

RRC [m] 带进位将数据存储器右移一位, 结果放入数据存储器 说明: 本指令是将存储器内的数值加进位位循环右移, 第 0 位取代进位标志, 进位标志移到第

7 位, 结果送回存储器。

- 运算过程: [m].i ←[m]. (i+1) :i=0~6
	- $[m]$ . 7  $\leftarrow$ C

 $C \leftarrow [m]$ .0

影响标志位

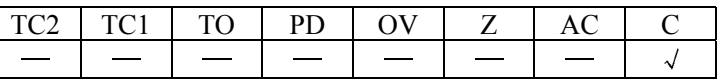

RRCA [m] 带进位将数据存储器右移一位, 结果放入累加器

说明: 本指令是将数据存储器内的数值加进位位循环右移, 第 0 位取代进位标志, 进位标志移 到第 7 位, 结果送回累加器, 数据存储器内的数值不变。

运算过程:  $ACC.i \leftarrow [m]$ .  $(i+1)$ :  $i=0$ ~6

 $ACC.7 \leftarrow C$ 

 $C \leftarrow [m]$ .0

影响标志位

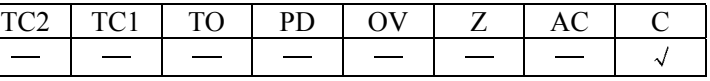

SBC A, [m] 累加器与数据存储器、进位标志相减, 结果放入累加器

说明: 本指令是把累加器值减去数据存储器值以及进位标志的取反,结果放到累加器。 运算过程:  $\text{ACC}\leftarrow \text{ACC}+\lceil \overline{m} \rceil + \text{C}$ 

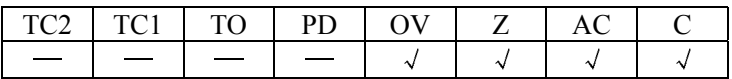

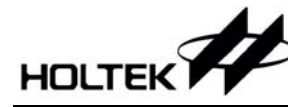

SBCM A, [m] 累加器与数据存储器、进位标志相减,结果放入数据存储器 说明: 本指令是把累加器值减去数据存储器值以及进位标志取反, 结果放到数据存储器。 运算过程: [m]←ACC+[*m* ]+C

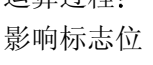

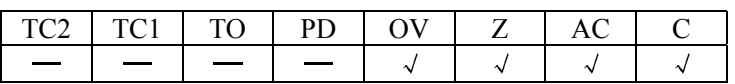

**SDZ** [m] 数据存储器减 1, 如果结果为 "0", 则跳过下一条指令

说明: 本指令是把数据存储器内的数值减 1, 判断是否为 0, 若为 0 则跳过下一条指令, 即如 果结果为零, 放弃在目前指令执行期间所取得的下一条指令, 并插入一个空周期用以取 得正确的指令(二个指令周期)。否则执行下一条指令(一个指令周期)。 运算过程: 如果[m]-1=0, 跳过下一条指令执行再下一条。

影响标志位

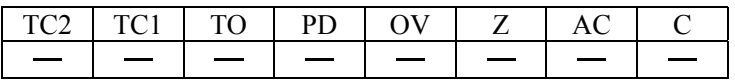

SDZA [m] 数据存储器减 1, 将结果放入累加器, 如果结果为"0", 则跳过下一条指令

说明: 本指令是把数据存储器内的数值减 1, 判断是否为 0, 为 0 则跳过下一行指令并将减完后 数据存储器内的数值送到累加器,而数据存储器内的值不变,即若结果为 0, 放弃在目前 指令执行期间所取得的下一条指令 并插入一个空周期用以取得正确的指令 二个指令 周期)。否则执行下一条指令(一个指令周期)。

运算过程: 如果[m]-1=0, 跳过下一条指令执行再下一条。

 $ACC \leftarrow (m-1)$ 

影响标志位

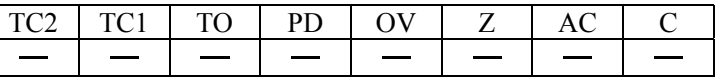

**SET [m]** 置位数据存储器

说明: 本指令是把存储器内的数值每个位置为 1。

运算过程:  $\text{[ml} \leftarrow \text{FFH}$ 

影响标志位

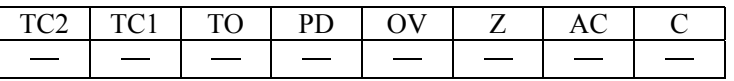

**SET [m]. i** 将数据存储器的第 i 位置 "1"

说明: 本指今是把存储器内的数值的第 i 位置为 1。

运算过程:  ${\rm [m].i \leftarrow 1}$ 影响标志位

 $TC2 | TC1 | TO | PD | OV | Z | AC | C$ 

**SIZ** [m] 数据存储器加 1, 如果结果为"0", 则跳过下一条指令

说明: 本指令是把数据存储器内的数值加 1, 判断是否为 0。若为 0, 跳过下一条指令, 即放弃 在目前指令执行期间所取得的下一条指令, 并插入一个空周期用以取得正确的指令(二 个指令周期)。否则执行下一条指令(一个指令周期)。

运算过程: 如果  $(\text{[m]}+1=0)$ , 跳过下一行指令:  $\text{[m]} \leftarrow \text{[m]}+1$ 

影响标志位

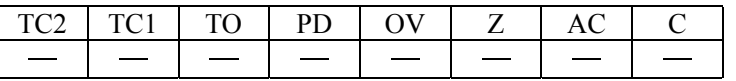

**SIZA** 数据存储器加 1, 将结果放入累加器, 如果结果为"0", 则跳过下一条指令

说明: 本指令是把数据存储器内的数值加 1, 判断是否为 0, 若为 0 跳过下一条指令, 即放弃在 目前指令执行期间所取得的下一条指令,并插入一个空周期用以取得正确的指令(二个 指令周期),并将加完后存储器内的数值送到累加器,而数据存储器的值保持不变。否 则执行下一条指令 一个指令周期

运算过程: 如果[m]+1=0, 跳过下一行指令: ACC  $\leftarrow$  ([m]+1)

影响标志位

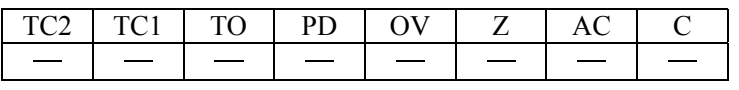

**SNZ** [ml.i 如果数据存储器的第 i 位不为"0", 则跳过下一条指令

说明: 本指令是判断数据存储器内的数值的第 i 位, 若不为 0, 则程序计数器再加 1. 跳过下一 行指令, 放弃在目前指令执行期间所取得的下一条指令, 并插入一个空周期用以取得正 确的指令(二个指令周期)。否则执行下一条指令(一个指令周期)。 运算过程: 如果 [ml.i≠0, 跳过下一行指令。

影响标志位

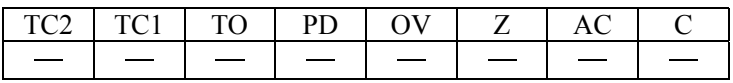

**SUB A, [m]** 累加器与数据存储器相减, 结果放入累加器

说明: 本指令是把累加器值、数据存储器值相减,结果放到累加器。 运算过程: ACC<del><</del>ACC+[ $\overline{m}$ ]+1

影响标志位

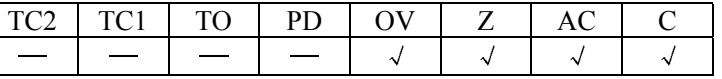

**SUB A. x** 累加器与立即数相减, 结果放入累加器

说明: 本指令是把累加器值、立即数相减,结果放到累加器。 运算过程:  $ACC \leftarrow ACC + \overline{X} + 1$ 

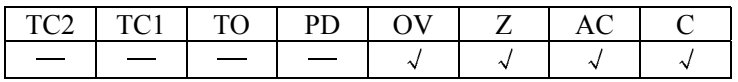

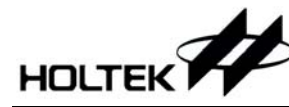

SUBM A, [m] 累加器与数据存储器相减, 结果放入数据存储器 说明: 本指令是把累加器值、存储器值相减,结果放到存储器。 运算过程:  ${\rm Im}$ <del><</del>ACC+ ${\rm Im}$  l+1 影响标志位

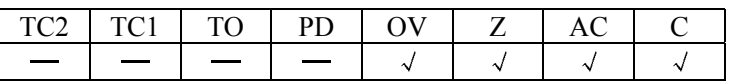

SWAP [m] 交换数据存储器的高低字节, 结果放入数据存储器 说明: 本指令是将数据存储器的低四位和高四位互换,再将结果送回数据存储器。 运算过程:  ${\rm [m].7~[m].4~<~V1~} \leftrightarrow {\rm [m].3~[m].0}$ 

影响标志位

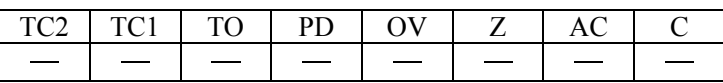

SWAPA [m] 交换数据存储器的高低字节, 结果放入累加器 说明: 本指令是将数据存储器的低四位和高四位互换,再将结果送回累加器。 运算过程: ACC.3~ACC.0← [m].7~[m].4

 $ACC.7~ACC.4~[m].3~[m].0$ 

影响标志位

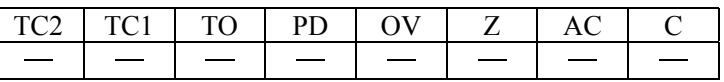

SZ [m] 如果数据存储器为"0",则跳过下一条指令

说明: 本指令是判断数据存储器内的数值是否为 0, 为 0 则跳过下一行指令, 即放弃在目前指 令执行期间所取得的下一条指令 并插入一个空周期用以得正确的指令 二个指令周 期)。否则执行下一条指令(一个指令周期)。

运算过程: 如果 [m] = 0, 跳过下一行指令。

影响标志位

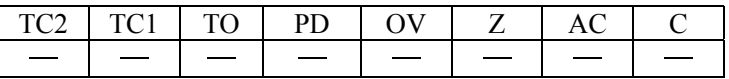

**SZA** [m] 数据存储器送至累加器, 如果内容为"0", 则跳过下一条指令

说明: 本指令是判断存储器内的数值是否为 0, 若为 0 则跳过下一行指令, 即放弃在目前指令 执行期间所取得的下一条指令,并插入一个空周期用以得正确的指令(二个指令周期)。 并把存储器内值送到累加器,而存储器的值保持不变。否则执行下一条指令(一个指令 周期)。

运算过程: 如果[m] = 0, 跳过下一行指令, 并 ACC $\leftarrow$  [m]。 影响标志位

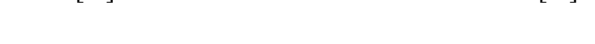

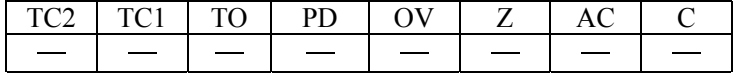

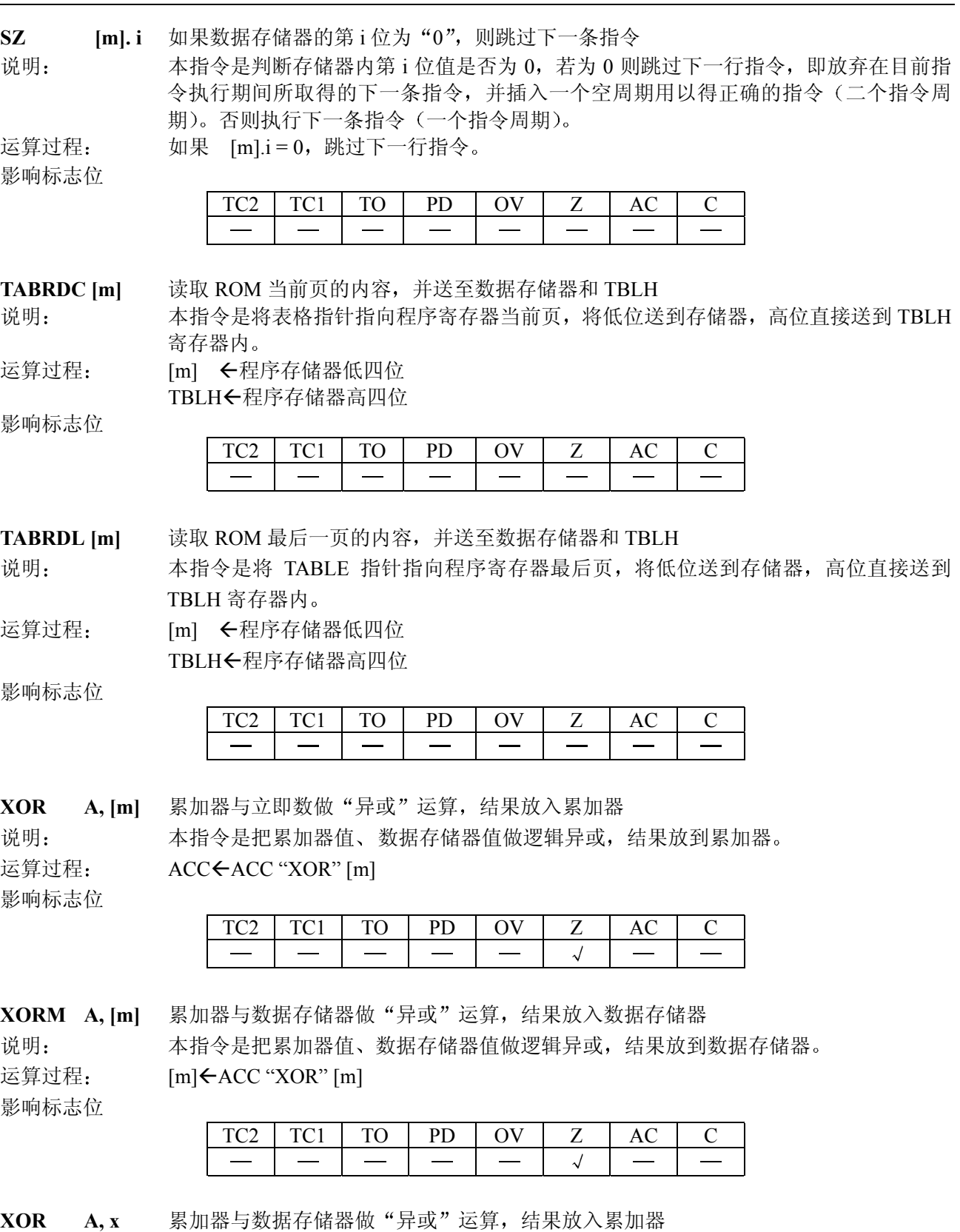

说明: 本指令是把累加器值与立即数做逻辑异或,结果放到累加器。 运算过程: ACC←ACC "XOR" X 影响标志位

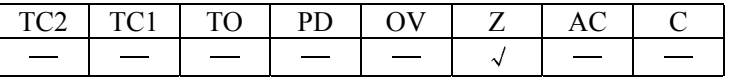